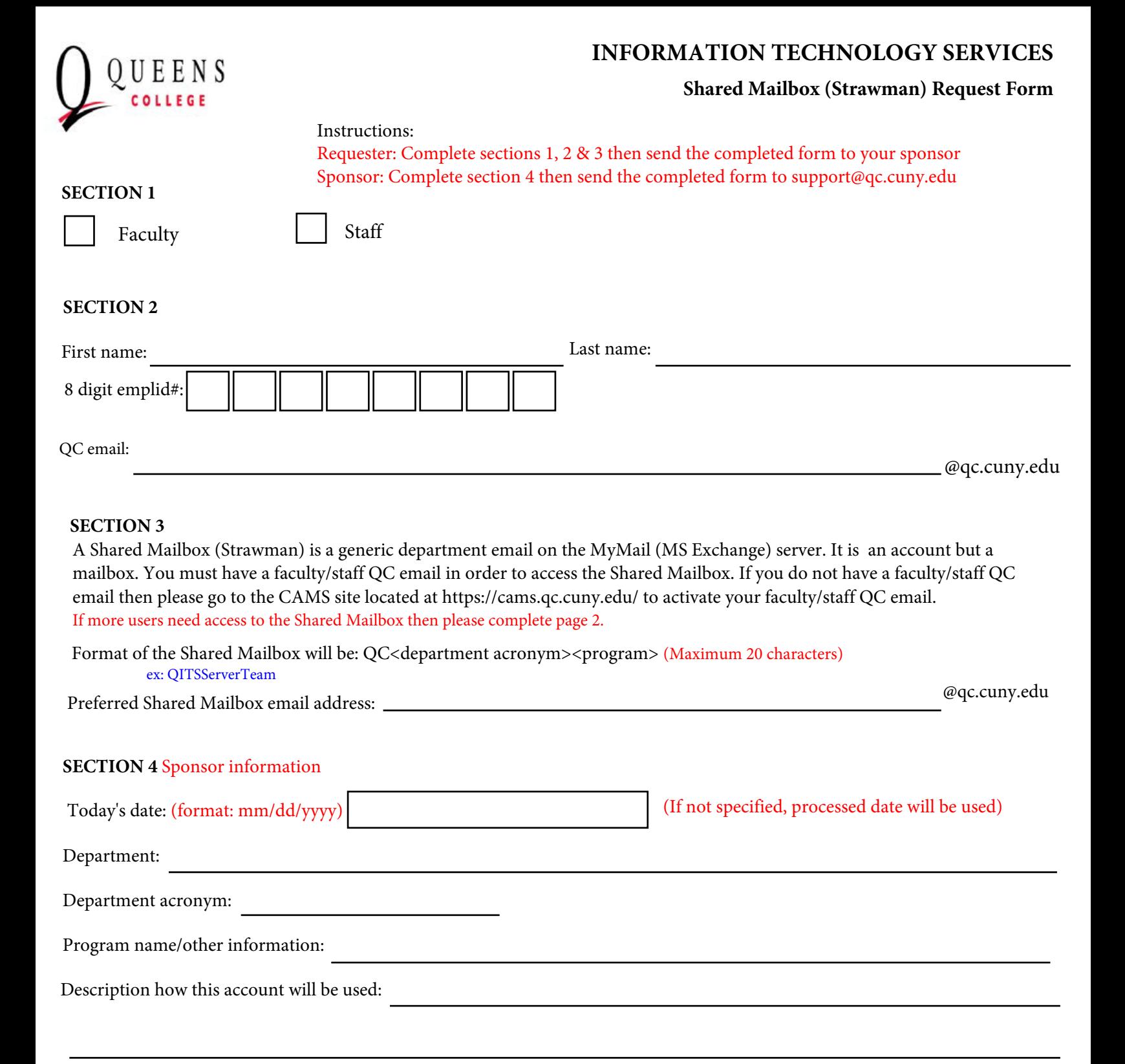

Sponsor name:

Sponsor's email:

(Sponsor must send the form to support@qc.cuny.edu from their QC email)

**Please allow 2 to 3 business days for your request to be processed**

@qc.cuny.edu

## **Additional users:**

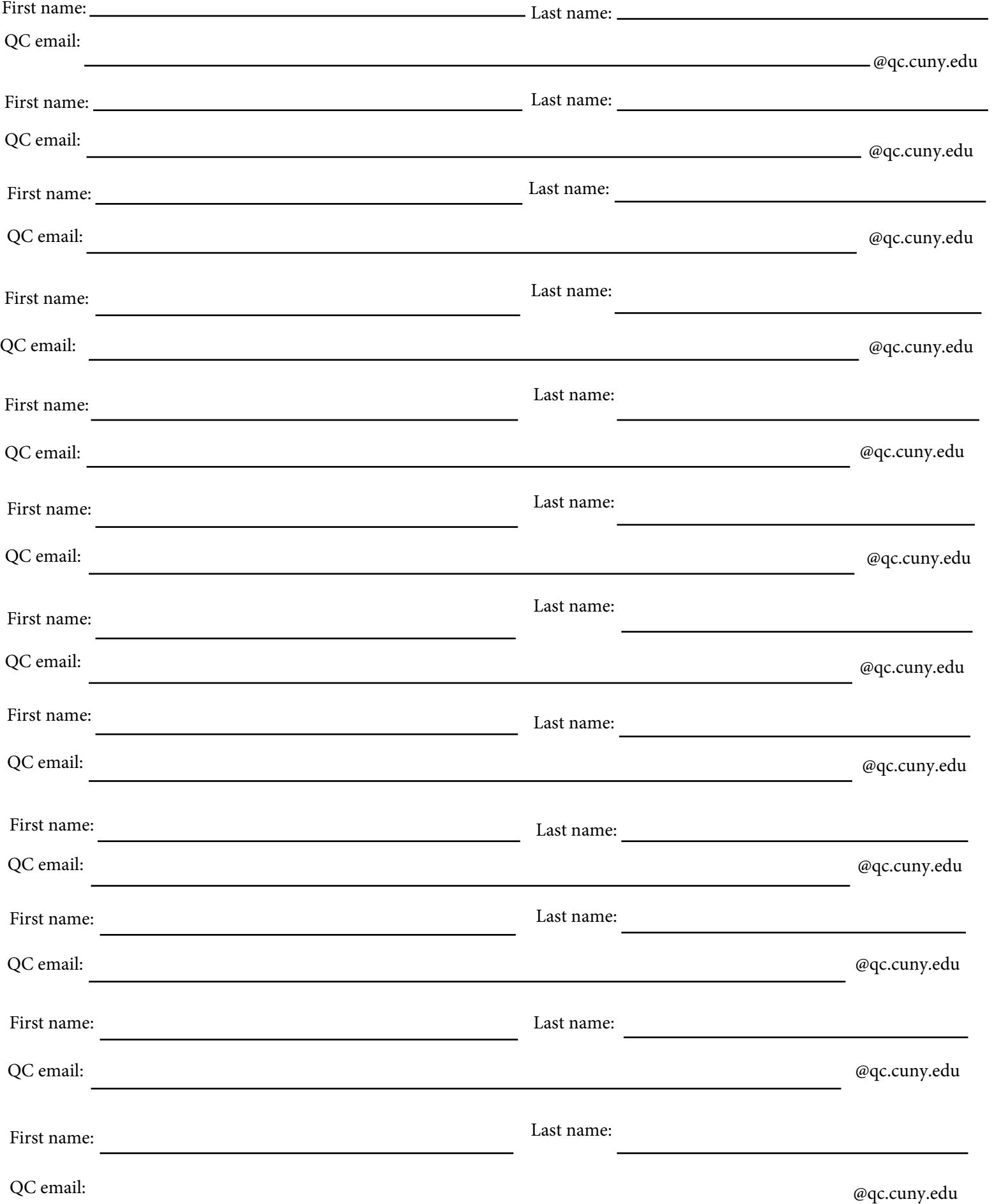